# January 23rd, 2015 Release Notes

#### January 23rd, 2015

The iSEEK team is happy to announce recent enhancements based on user feedback. This release we focused on implementing new chart types and Improvements. We think you'll love the new:

- Trellis Charts
- Bubble Charts
- Highlighted Columns Improvements
- Wrap Text
- Overview Tables

#### Highlights of new iSEEK release

- Trellis Charting
- Bubble Charts
- Highlighted Column Improvements
- Wrap Text In Large Tables
- Overview Tables

#### Thank you for your feedback!

Reature and improvement requests fulfilled

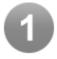

### **Trellis Charting**

A **Trellis chart** is a series of similar graphs or charts using the same scale and axes, allowing them to be easily compared. It uses multiple views to show different partitions of a dataset. Here are a few examples one could use:

- Sales by quarter by corporate division (with total pipeline shaded behind the bar representing \$)
- · Student scores by classroom (for math and reading) or student scores by semester by cohort
- Financial data by quarter (shown below) or by sector

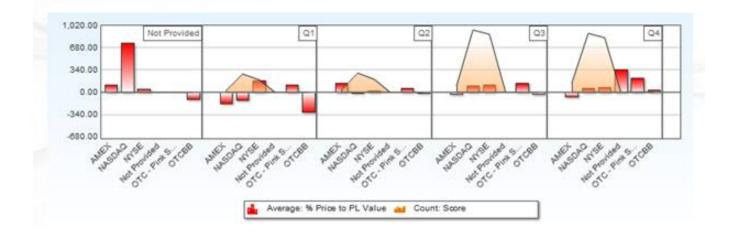

### **Bubble Charts**

A **bubble chart** is a type of chart that displays three dimensions of data: the x and y values control the bubbles position on the graph while the z value controls the size of the bubble. The bubble chart helps by visually showing the relationship between the three dimensions.

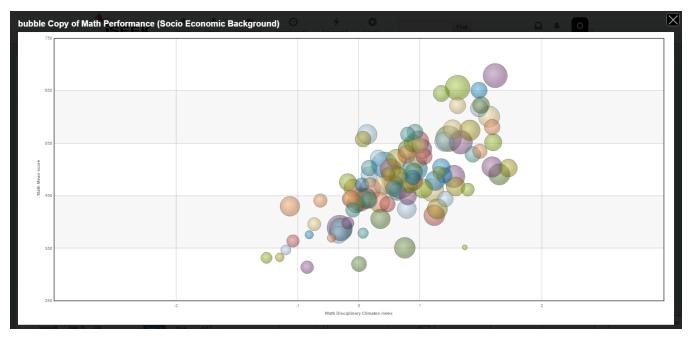

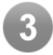

### Highlighted Column Improvements

We improved highlighted columns to include more color ranges. This will help all users bring direct attention to specific data elements. There is also a weighted "score" you can place on each numeric range to be applied to the highlighted column count.

| Configure Color Ranges                                    |         |
|-----------------------------------------------------------|---------|
| Iighlight values with: Number of Ranges 3                 | Score 😮 |
| Range 1:<br>0 to 249                                      | 1       |
| Range 2:<br>250 to 499                                    | 1       |
| Range 3:<br>500 to 600                                    | 1       |
| Highlight by ranking                                      | Score 😰 |
| Highlight the lowest values                               | 1       |
| Highlight the highest values                              | 1       |
| Highlight the entire row when this column is highlighted. |         |
| Remove All Save                                           | Cancel  |

| eading Perform | nance 2009 <del>-</del> |            |                           |              |                                 |              |
|----------------|-------------------------|------------|---------------------------|--------------|---------------------------------|--------------|
| 🕆 School 🛛 🔺   | A PISA Reading Scores   | 🖈 Score SE | A Performed below Level 2 | 🖈 Level 2 SE | A Performed at Level 5 or above | 🖈 Level 5 SE |
| School 1       | 468.4                   | 16.09      | 35.38                     | 5.46         | 6.15                            | 3.08         |
| School 10      | 579.8                   | 14.04      | 6                         | 3.4          | 36                              | 5.95         |
| School 100     | 476.4                   | 14.05      | 17.78                     | 6.05         | 2.22                            | 2.22         |
| School 101     | 473                     | 12.59      | 22.58                     | 4.19         | 3.23                            | 2.27         |
| School 102     | 416.8                   | 10.31      | 39.5 22.58                | 4.69         | 1.04                            | 1.01         |
| School 103     | 473.4                   | 9.43       | 20                        | 3.12         | 2.31                            | 1.32         |
| School 104     | 560.4                   | 7.99       | 2.91                      | 1.54         | 25.24                           | 4.39         |
| School 105     | 451.3                   | 10.57      | 29.58                     | 4.99         |                                 |              |
| School 106     | 489.6                   | 15.05      | 12.5                      | 4.88         |                                 |              |
| School 107     | 467.1                   | 16.46      | 34.09                     | 7.65         | 4.55                            | 3.33         |
| School 108     | 528.7                   | 12.07      | 6.12                      | 2.02         | 10.2                            | 4.49         |
| School 109     | 570.7                   | 7.77       |                           |              | 20.24                           | 2.87         |
| School 11      | 442.6                   | 18.78      | 36.36                     | 7.42         | 6.06                            | 4.29         |
| School 110     | 570.6                   | 14.45      |                           |              | 28.26                           | 5.75         |
| School 111     | 511.6                   | 12.27      | 12.5                      | 4.17         | 4.17                            | 2.95         |
|                |                         |            |                           |              |                                 |              |

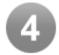

## Wrap Text In Large Tables

Users will now be able to resize table columns and wrap text. This will enhance readability for users when creating tables and result views.

|                      |            |        |        |         |          |           |                                                       | ×                                                      |
|----------------------|------------|--------|--------|---------|----------|-----------|-------------------------------------------------------|--------------------------------------------------------|
| Units w/ 3 or More i | Repairs    |        |        |         |          |           | Show Row #:                                           | •                                                      |
| 🗵 DATE 🎤             |            |        |        |         | Grouped  | ۹.        | <ul> <li>Record Limit:</li> <li>Wrap Text;</li> </ul> |                                                        |
| 🗵 SITE 🎤             |            |        |        |         | Grouped  | <b>%</b>  | wiap rext.                                            | <u>د</u>                                               |
| 🗵 OEM 🎤              |            |        |        |         | Grouped  | ŝę.       |                                                       |                                                        |
| 🗵 MODEL 🎤            |            |        |        |         | Grouped  | 1         |                                                       |                                                        |
| E DESCRIPTON         |            |        |        |         | Grouped  | <b>\$</b> |                                                       |                                                        |
| 🗵 SERIAL NUMBER 🎤    |            |        |        |         | Grouped  | <b>%</b>  |                                                       |                                                        |
| 🗵 ACTION TAKEN 🧷     | P DATE     | ✓ SITE | / OEM  | A MODEL | DESCRIPT | ON        | 🖉 SERIAL NUMBER 🔷                                     | ACTION TAKEN                                           |
|                      | 03-05-2014 | NBR    | Waters | UPB     | Pump     |           | M09UPB157M                                            | Replaced wash syringes and clean injectors module with |
| 🗵 🛛 TOTAL COST 🎤     | 02-01-2014 | NBR    | Waters | UPLC    | Pump     |           | M09UPB157M                                            |                                                        |
|                      | 02-12-2014 | NBR    | Waters | UPB     | Pump     |           | M09UPB157M                                            | Injector pod and loop volume were replaced             |
|                      | 03-04-2014 | NBR    | Waters | UPB     | Pump     |           | M09UPB157M                                            | Replaced degaster vacuum pump & chamber                |
|                      | 02-20-2014 | HPW    | Waters | UPB     | Pump     |           | K04UP8263M                                            | Waters replaced battery & degasser motor               |
|                      | 01-13-2014 | HPW    | Waters | UPB     | Pump     |           | K04UPB263M                                            | System requires a circuit board - Waters called in     |
|                      | 03-04-2014 | HPW    | Waters | UPB     | Pump     |           | K04UP8263M                                            |                                                        |
|                      | 01-22-2014 | HPW    | Waters | UPB     | Pump     |           | K04UPB263M                                            | Waters notified 2/20/14- #100000682603                 |
|                      | 01-27-2014 | NBR    | Waters | 2695    | Allance  |           | J99SM4207M                                            | Replace fan in column comparment                       |

2695

01-30-2014

NBR

As you can see the actions taken field can be a little too long and with larger tables that means more scrolling. When we use the wrap text feature the same table will look like this

Aliance

J995M4207M

Seal pack was rebuilt

\$370 \$185 \$370 \$2,230

\$0

\$185

\$740

| 🖈 DATE     | 🖈 SITE | 📌 OEM  | A MODEL | A DESCRIPTON | 🖈 SERIAL NUMBER 🛛 🔻 | ACTION TAKEN                                                             | 🖈 TOTAL COST |
|------------|--------|--------|---------|--------------|---------------------|--------------------------------------------------------------------------|--------------|
| 03-05-2014 | NBR    | Waters | UPB     | Pump         | M09UPB157M          | Replaced wash<br>syringes and clean<br>injectors module with<br>100% h2o | \$370        |
| 02-01-2014 | NBR    | Waters | UPLC    | Pump         | M09UPB157M          |                                                                          |              |
| 02-12-2014 | NBR    | Waters | UPB     | Pump         | M09UPB157M          | Injector pod and loop<br>volume were replaced                            | \$185        |
| 03-04-2014 | NBR    | Waters | UPB     | Pump         | M09UPB157M          | Replaced degasser<br>vacuum pump &<br>chamber                            | \$370        |
| 02-20-2014 | HPW    | Waters | UPB     | Pump         | K04UPB263M          | Waters replaced battery<br>& degasser motor                              | \$2,230      |

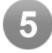

#### **Overview Tables**

The new overview tables allow users to change the visual display of their data into list form. This feature is useful when looking at a specific piece of information. These tables can also be embedded into other tables view the "link" image.

| Company Name                | Symbol | TYPE  | - 80  | - Industry | EBIT        | Market Cap   | Fixed Assets | Current Assets | c  |
|-----------------------------|--------|-------|-------|------------|-------------|--------------|--------------|----------------|----|
| ABB LTD                     | ASB    | STOCK | 21.43 | ELECTR     | 4387000000  | 53493710730  | 6254000000   | 26425000000    | 16 |
| ALCATEL-LUCENT              | ALU    | STOCK | 1.71  | COMEOP     | -1027000000 | 9483570920   | 1481000000   | 16183000000    | 11 |
| ADVANTEST CORPORATION       | AJE    | STOCK | 13.48 | SEMICO     | 1000000     | 2372851630   | 439000000    | 1198000000     | 25 |
| CABON INC                   | CAJ    | STOCK | 36.38 | CMPEQP     | 3209000000  | 44200905820  | 12166000000  | 21749000000    | 80 |
| LG DISPLAY COMPANY LTD.     | LPL    | STOCK | 13.12 | ELECTR     | 951000000   | 12029773920  | 11189000000  | 7326000000     | 64 |
| MDEC CORP                   | NJ     | STOCK | 13.8  | ELECTR     | 187000000   | 18940992000  | 2952000000   | 5317000000     | 38 |
| TAIMAN SEMICONDUCTOR MFG CO | TSM    | STOCK | 17.83 | SEMICO     | 7048500000  | 109887627512 | 26596400000  | 12028300000    | 68 |
| WIPRO LTD                   | WIT    | STOCK | 9.36  | CMPSRV     | 1440000000  | 30079812390  | 861000000    | 5939000000     | 22 |

| ABB LTD    |             |                        |             |  |
|------------|-------------|------------------------|-------------|--|
| Symbol     | ABB         | Fixed Assets           | 6254000000  |  |
| TYPE       | STOCK       | Current Assets         | 26425000000 |  |
| BID        | 21.43       | Current Liabilities    | 16675000000 |  |
| Industry   | ELECTR      | EBIT/EV Fixed          | 0.069317    |  |
| EBIT       | 4387000000  | Assets                 |             |  |
| Market Cap | 53493710730 | Net Working<br>Capital | 975000000   |  |
| ALCATEL-L  | UCENT       |                        |             |  |
| Symbol     | ALU         | Fixed Assets           | 148100000   |  |
| TYPE       | STOCK       | Current Assets         | 16183000000 |  |
| BID        | 1.71        | Current Liabilities    | 11408000000 |  |
| Industry   | COMEQP      | EBIT/EV Fixed          | -0.090551   |  |
|            |             | Assets                 |             |  |

.....

- - - -